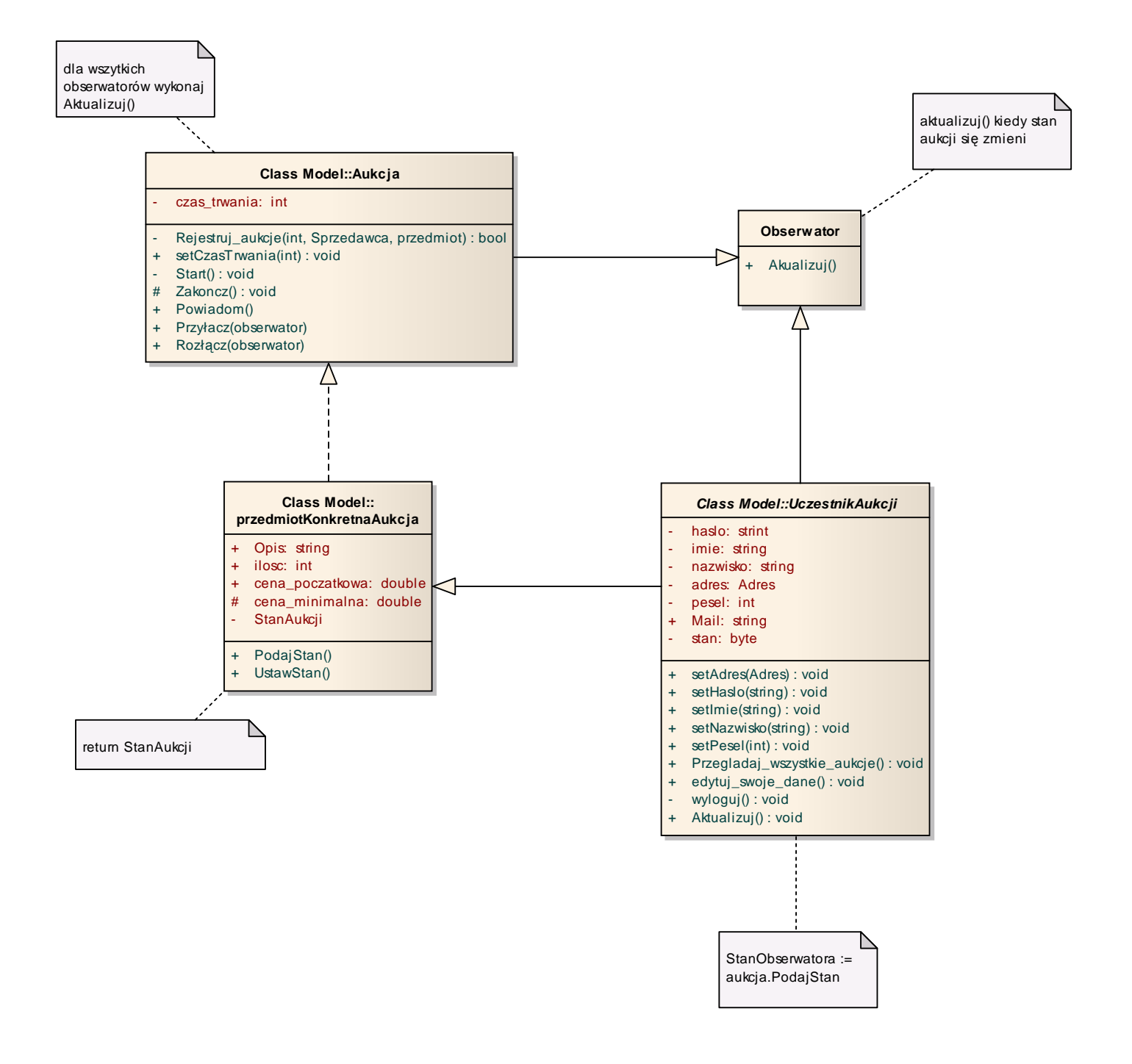

1. Wzorzec projektowy - Obserwator